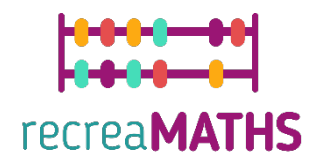

## Mathematical 3D Printed Exhibits DIY Creation Kit

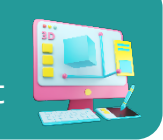

# **Match the solids**

#### **Learning Objectives:**

- Know how to manipulate simple shapes using tinkercad.com
- Understand how 3D printers works.
- know how to modify files already made in order to appropriate them.

#### **Level of Difficulty:** Level 1

#### **List of Materials Required:**

A 3D printer

- A spool of filament for the 3D printer (one color is enough)
- A regular printer and a laminator for the cards
- A pair of scissors, or a cutter
- Sand paper (optional)

#### **3D Modelling Skills Needed:**

Know how to move an object on the plan Know how to resize an object Know how to smooth the surface of spheres, cones and cylinders.

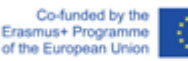

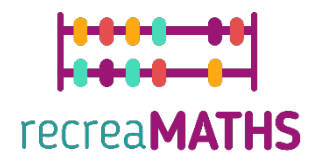

### **Step-by-step 3D Modelling**

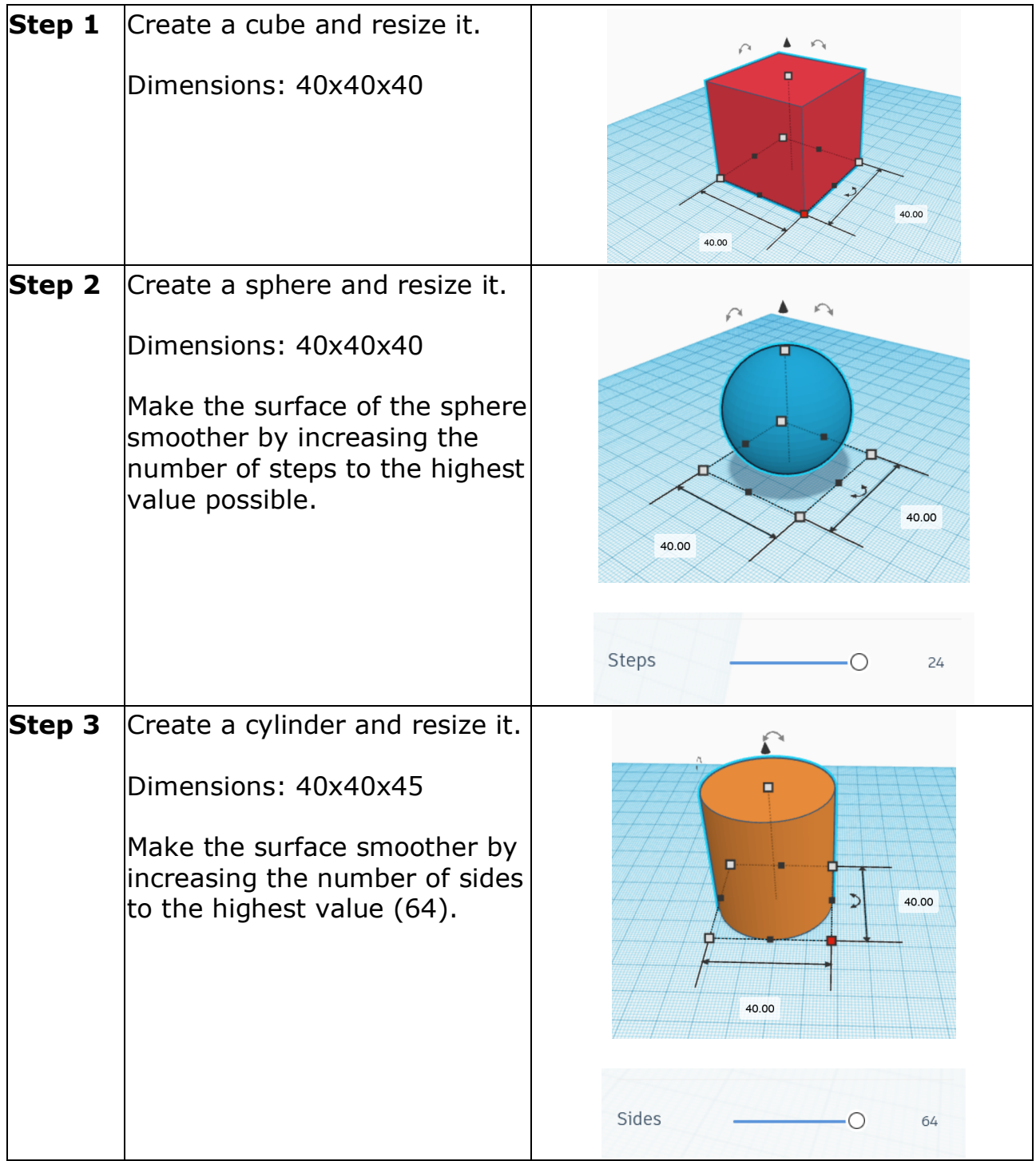

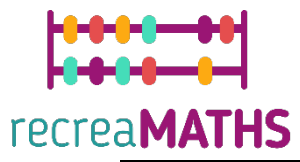

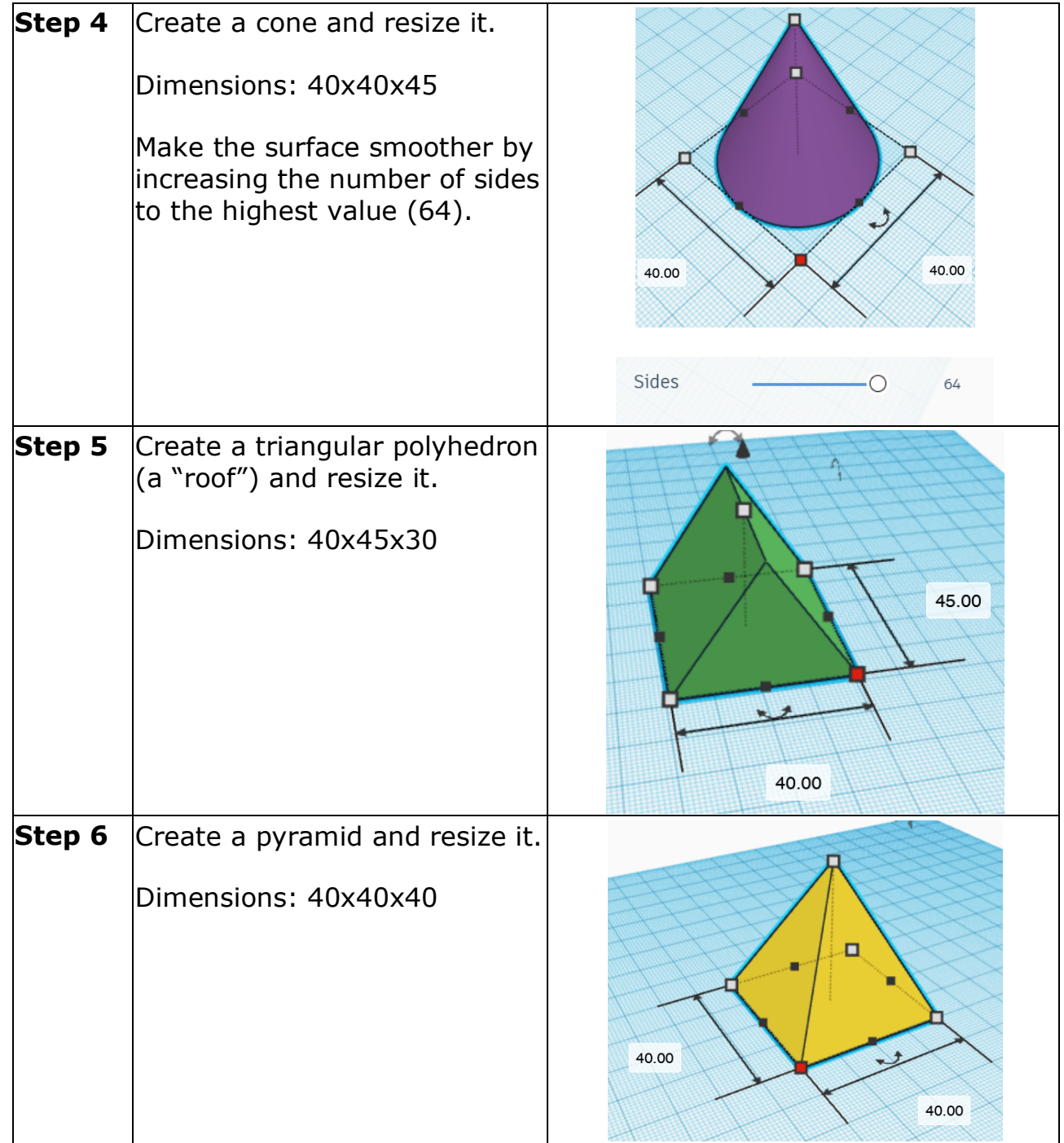

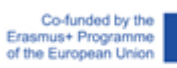

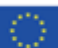

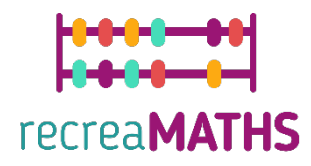

#### **Creation of the Exhibit**

*Assemble/disassemble and store the exhibits, accompanied by the corresponding time-frames*

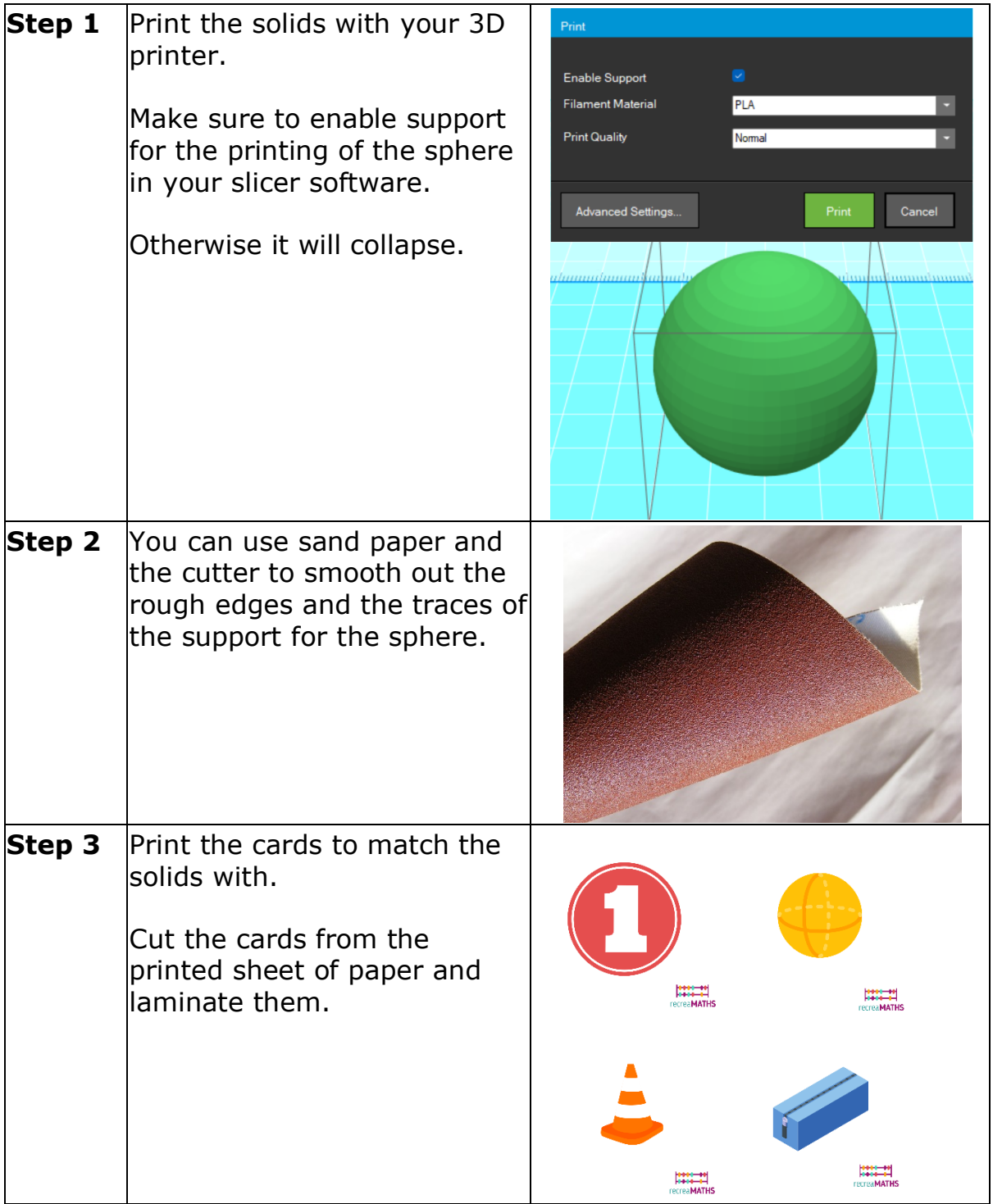

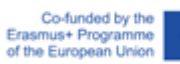

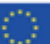

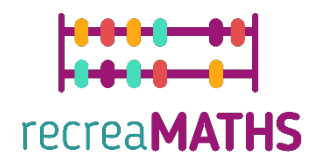

## **Design Map**

Summary of the key steps for developing and creating the 3D Exhibit.

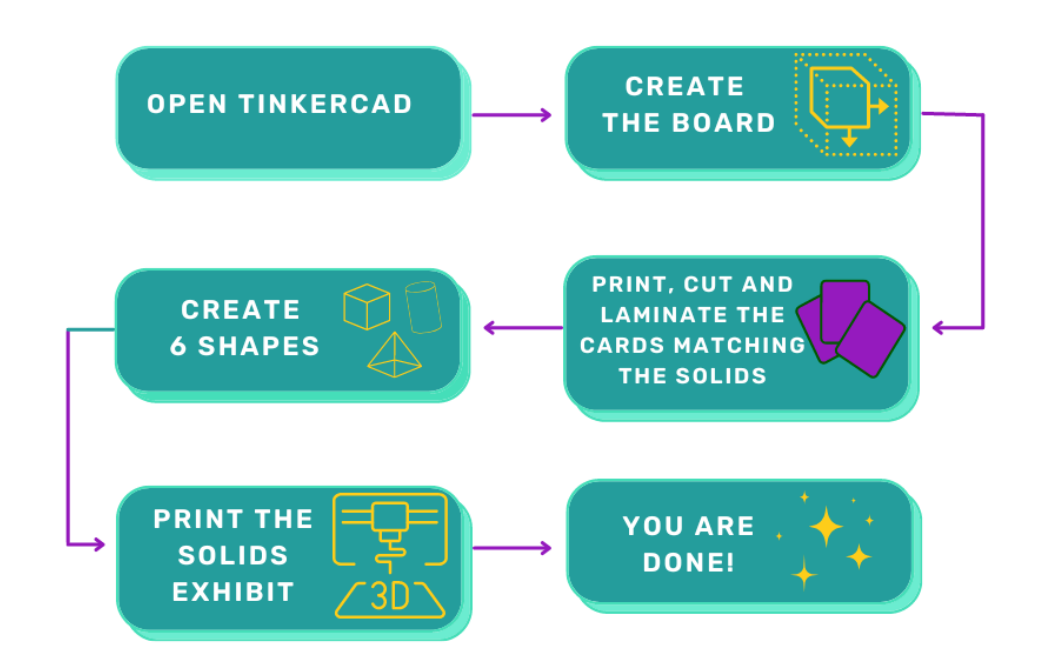

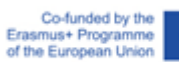

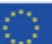